### RYAN: Rendering Your Animation Nonlinearly projected

Patrick Coleman and Karan Singh Dynamic Graphics Project Computer Science University of Toronto 8 June 2004

# Ryan Larkin

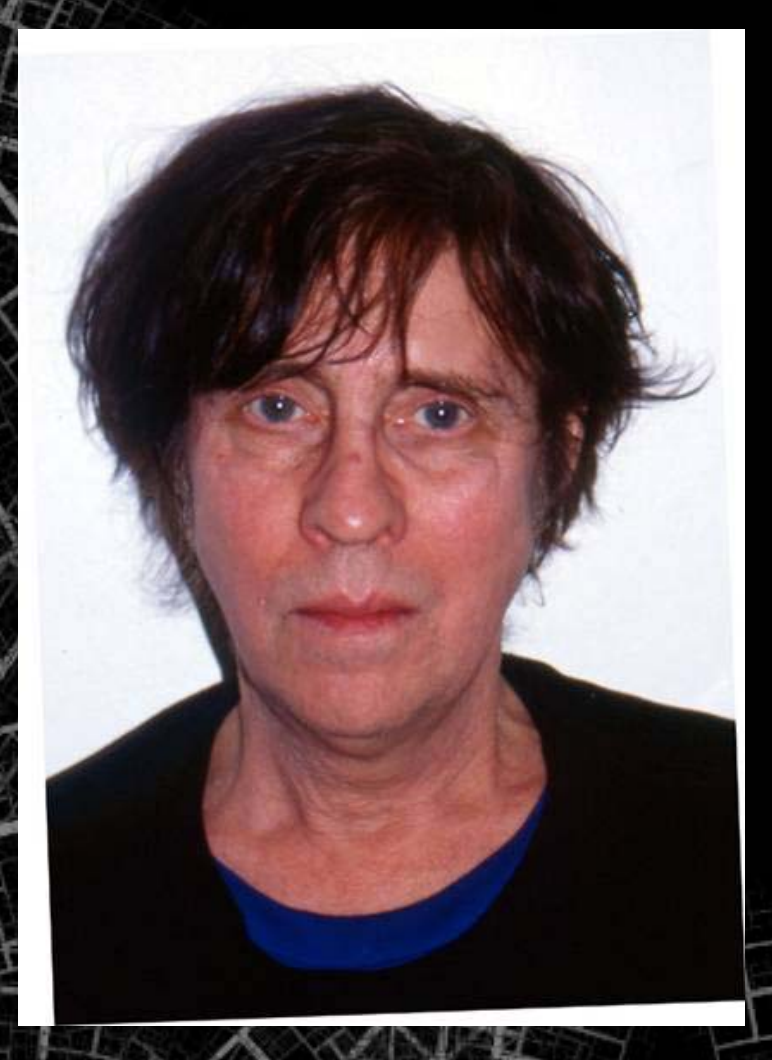

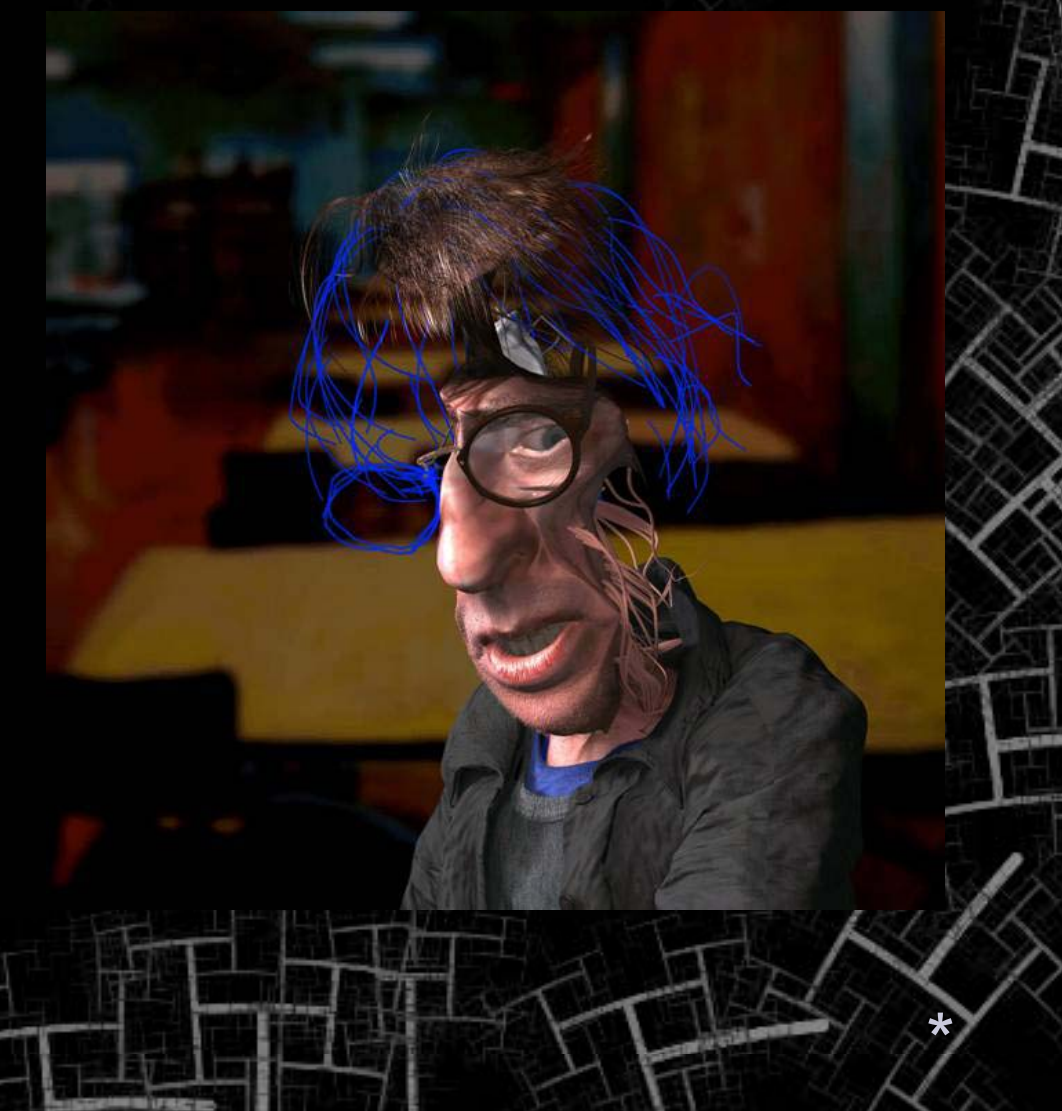

# Psychorealism and *Ryan*

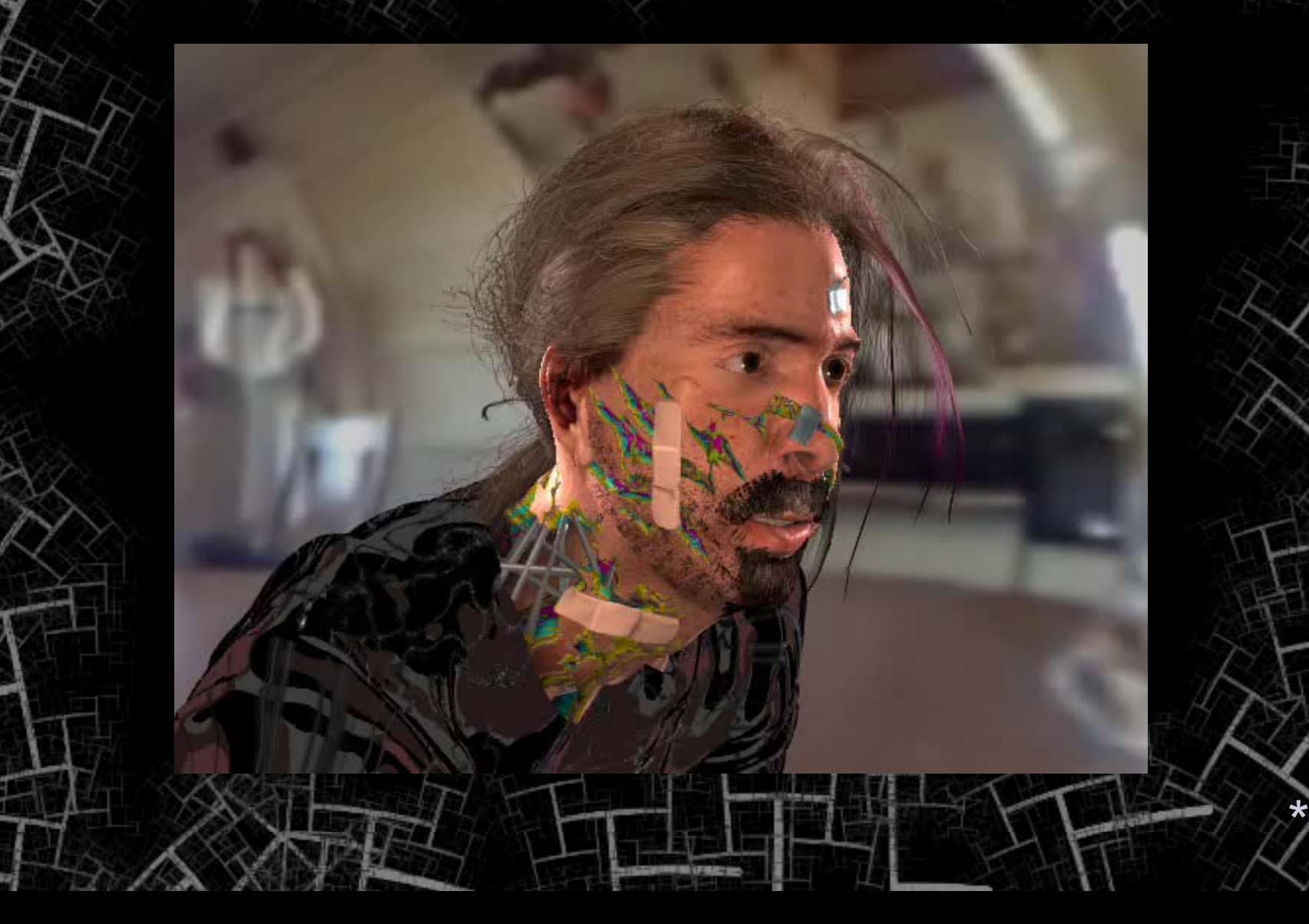

### Projection

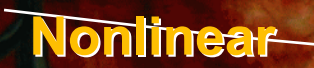

**Parallel Parallel**

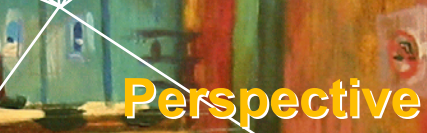

 $(5)$ 

# Nonlinear Projection

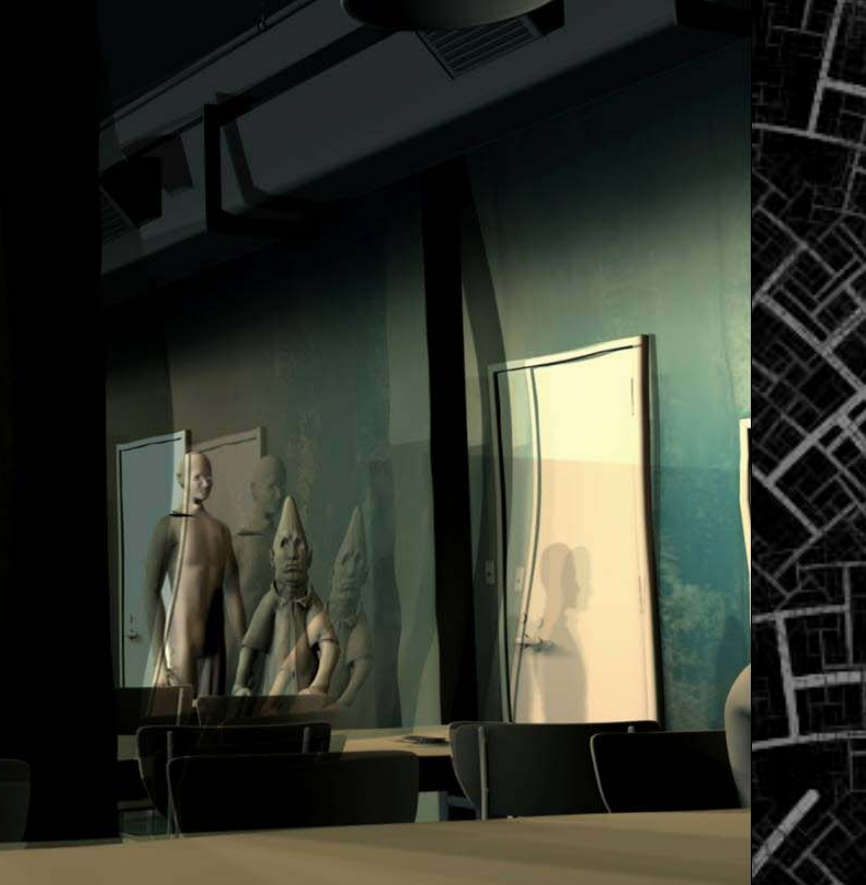

\*

### Linear Perspective

• Good approximation of human visual system  $\bullet$ Conceptually simple and predictable

- •Aids depth perception
- •Efficient graphics pipelines

### Motivation

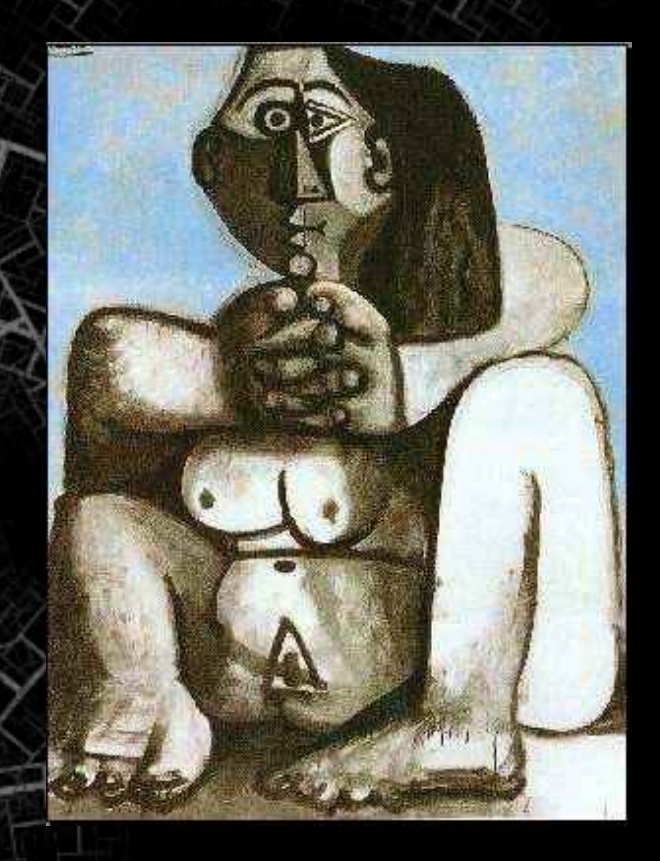

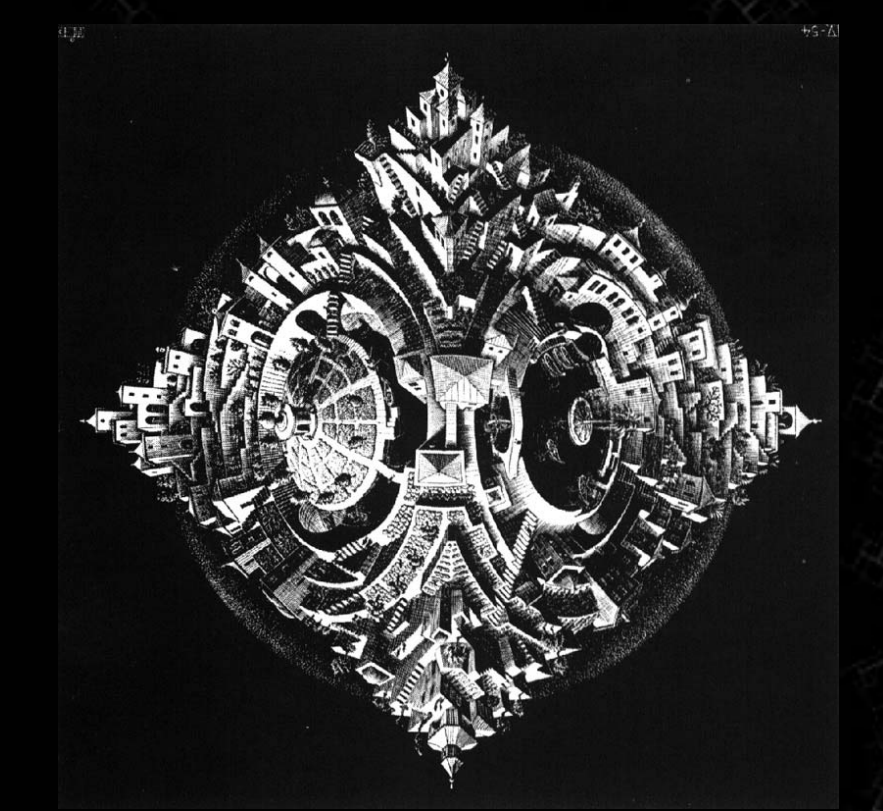

*Femme nue accroupie* **Pablo Picasso**

*Tetrahedral Planetoid* **M. C. Escher**

### Motivation

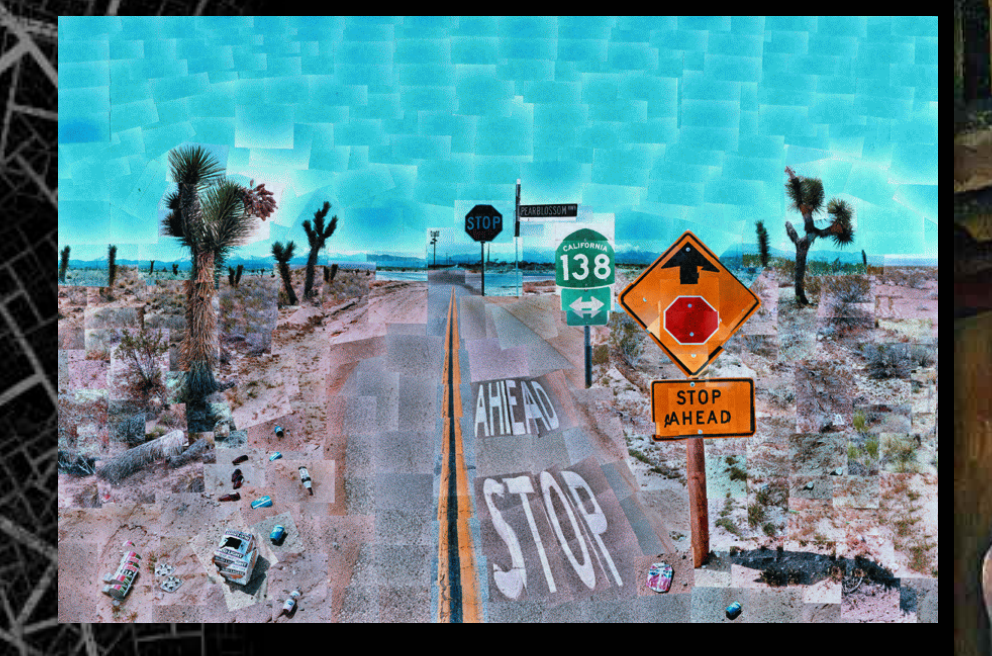

*Still Life with Fruit Basket* **Cezanne**

*Pearblossom Hwy. No. 2* **David Hockney**

### Nonlinear Perspective

- Extend visual range
- • Avoid disjoint images for complex scenes •Artistic expression

### The Problem…

#### Allow artists to explore, understand, and subsequently express complex 3D scenes

### The Problem…

#### **Linear Perspective**

Allow artists to explore, understand, and subsequently express complex 3D scenes

#### **Nonlinear Projection**

### Nonlinear Projection Goals

- Interactive and incremental
- Use of common animated camera
- Local linear perspective

•

•

•

- •Continuous nonlinear projections
- •Artistic control of composition, projection
- • Coherent shading, shadows, lighting •Handle complex scenes

### Related Work

•

•

•

•

•

Image Processing (Max 83, Zorin & Barr 95, Seitz & Dyer 96, Collomosse & Hall 03)

- View-Dependent Deformation (Rademacher 99, Martín 00)
- Multi-Perspective Panoramas (Wood et al. 97, Rademacher & Bishop 98, Peleg et al. 00, Seitz & Kim 02)
- •Nonlinear Ray Tracing (Wyvill & McNaughton 90, Glassner 00, Weiskopf 04)
	- Multiprojection Rendering (Agrawala et al. 00, Glassner 04, Yu 04) Nonlinear Projection (Singh 02)

### Our Approach

- • Combine linear perspective views (Singh 02) •Extend weight computation from Singh 02
- New deformation approach for complex scenes and animated camera • New constraint formulation with local control •Shading from multiple points of view

### Workflow

•

•

- • Animate the *boss* camera as a normal CG camera
- • Incrementally add *lackey* cameras to locally manipulate perspective
	- Edit lackey weight functions Add constraints and edit viewport transformations

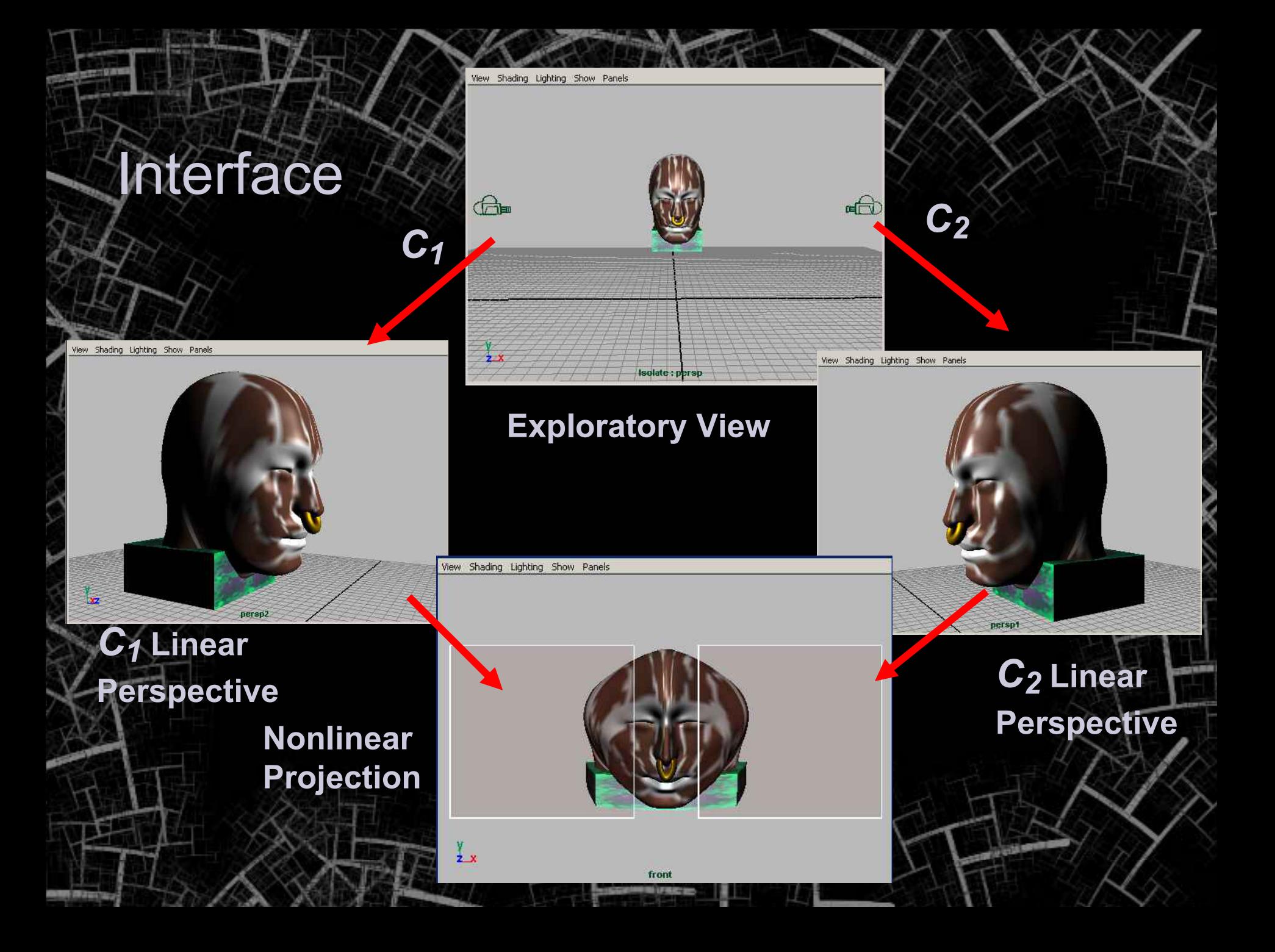

### Defining projection weights

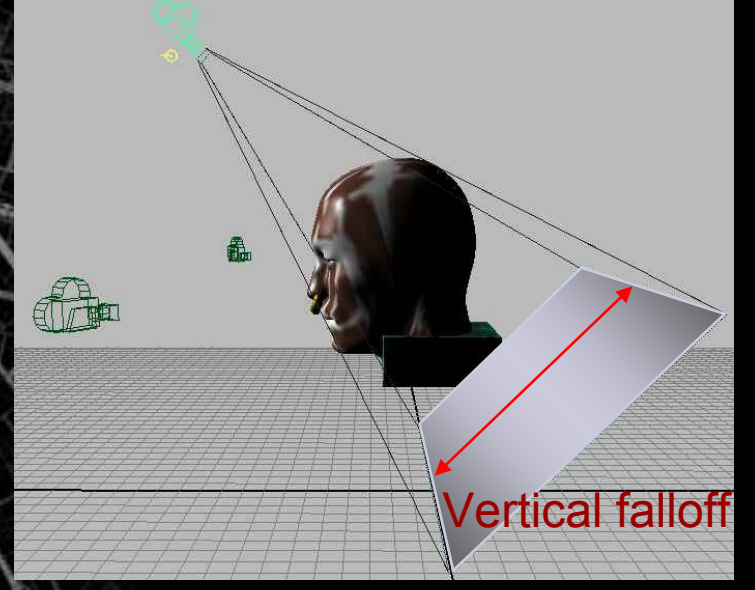

### Directional Williams Positional

#### Feature based, User Painted

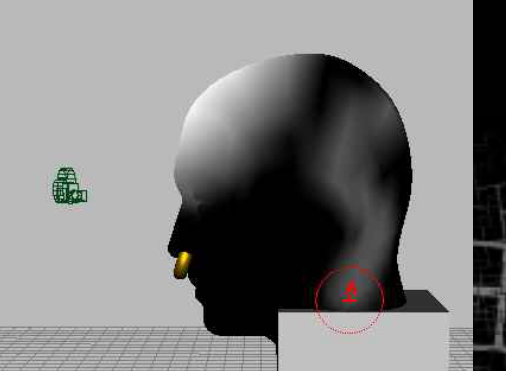

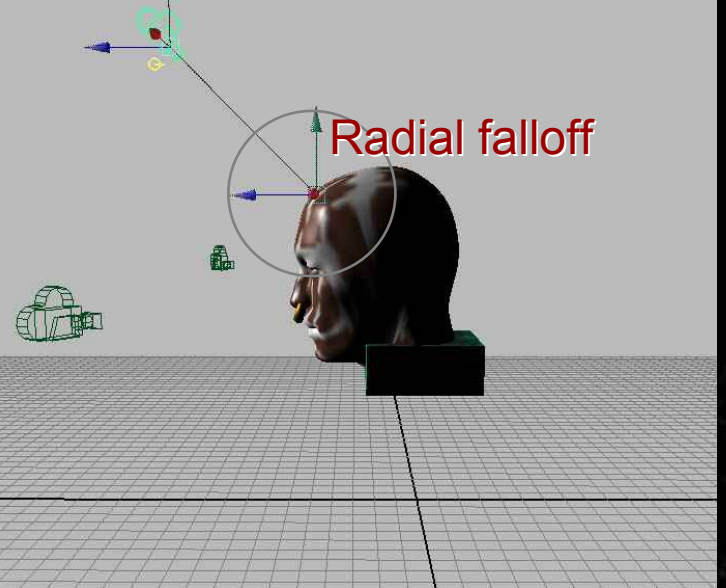

## **Example**

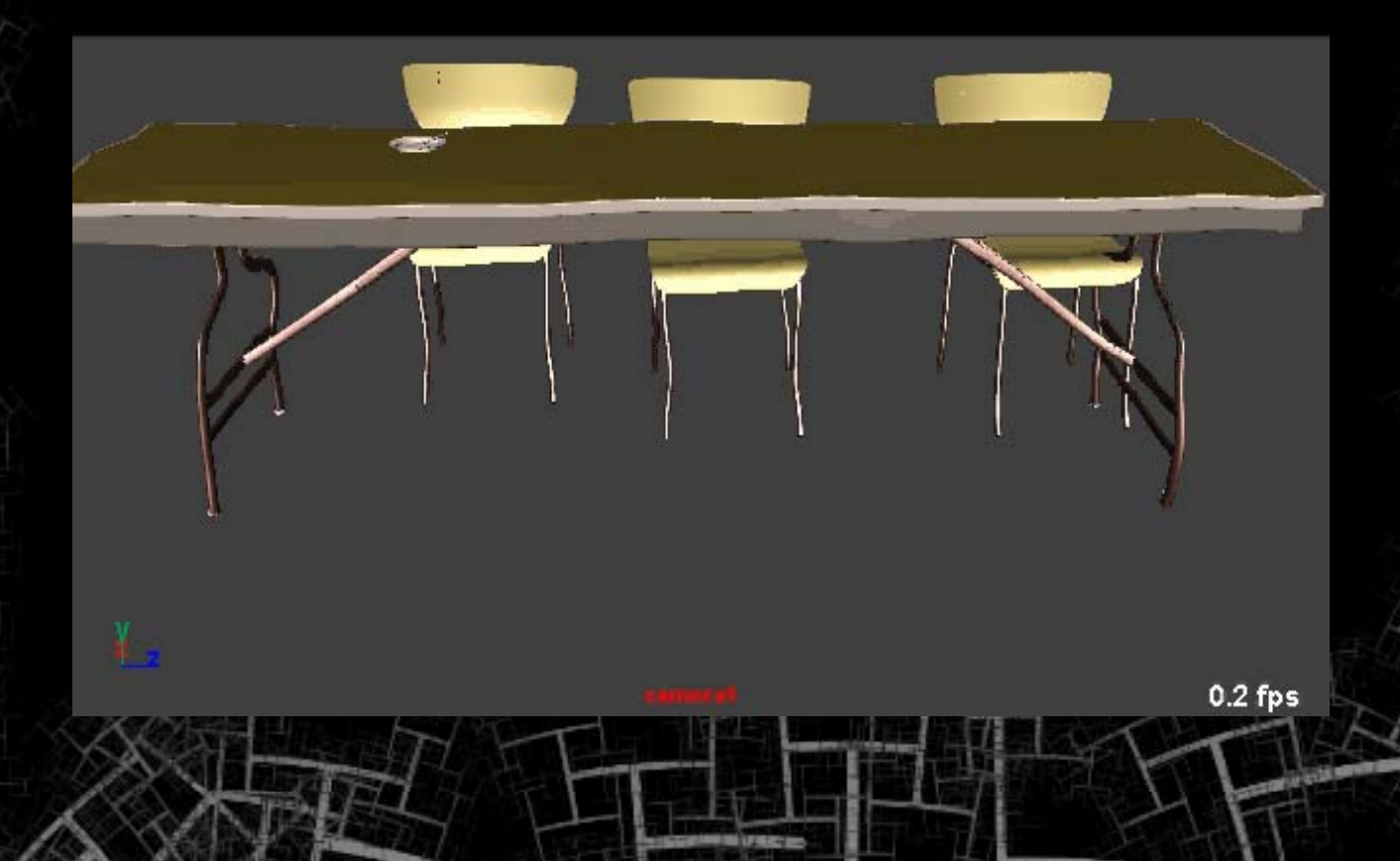

### Nonlinear Projection Model

•

•

 *C,M,* and *V* are the eye-space, perspective, and viewport matrices for a linear perspective camera.

 A point in the scene *P* linearly projects to *<x,y>* in the image at depth *z* where, *<x,y,z>=PCMV.*

### Boss and lackey cameras

#### *Lackey* cameras induce projection deformations to scene geometry as seen by the *boss* camera

### Deformation from a lackey camera

For *P'* to appear in boss camera *b,* as *P* appears in lackey camera *i :*

$$
P' = PC_iM_iV_i(C_bM_bV_b)^{-1}.
$$

$$
A_i = C_i M_i V_i (C_b M_b V_b)^{-1}
$$

### Combining cameras

#### Given weight *wi(P)* for lackey camera *i,* point *P* deforms to *P' :*

$$
P' = P + P(w_{iP}(A_i - I))
$$

#### …and for many lackey cameras

$$
P' = P + \sum_{i=1}^{n} P(w_{iP}(A_i - I)).
$$

### Two Camera Example

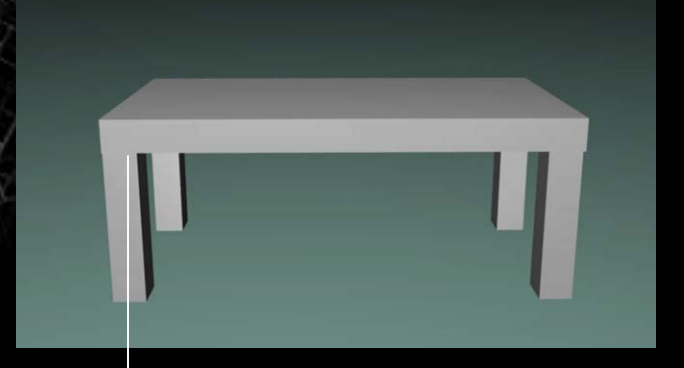

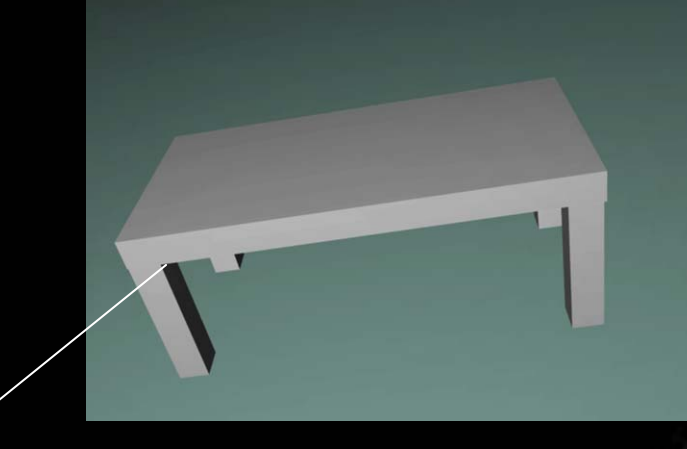

 $P' = P + \sum_{i=1}^{n} P(w_{iP}(A_{i} - I)).$  $i=1$ 

E

### Constraints

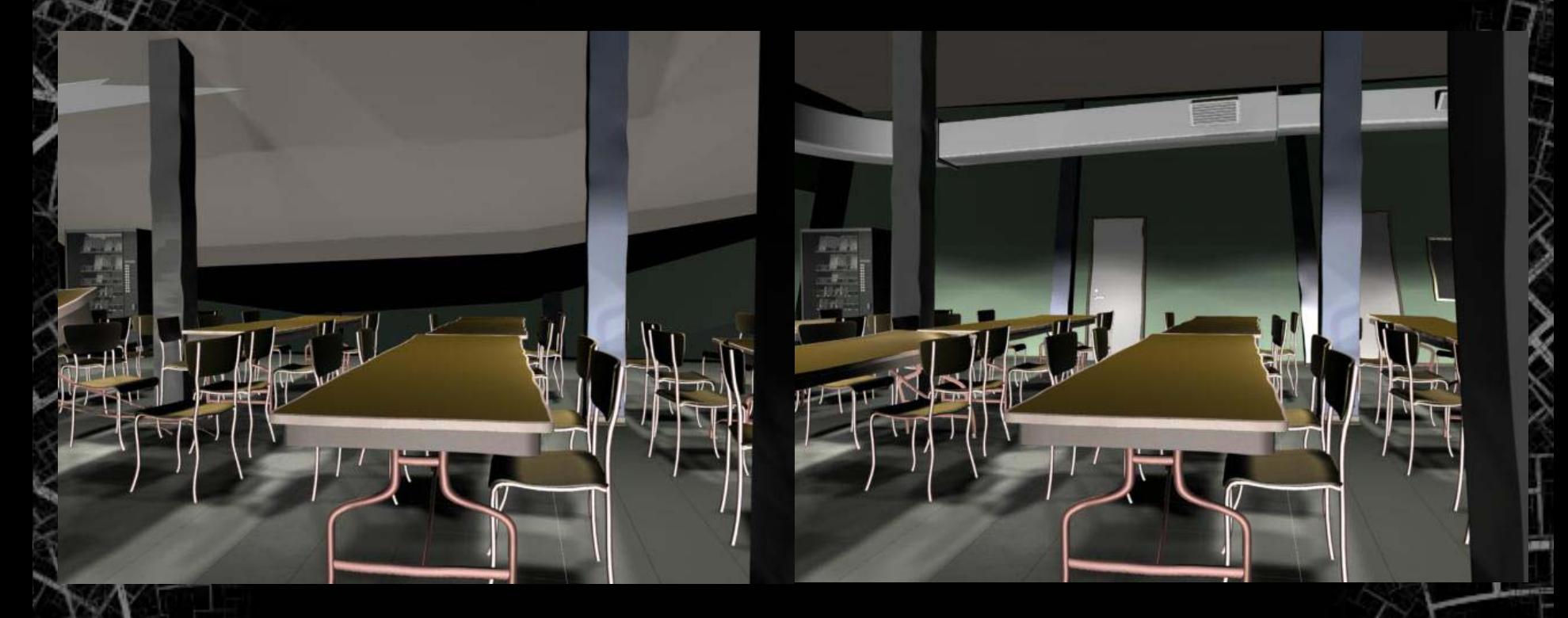

#### No Constraints

With Constraints

### Constraints

#### Local control of composition

#### Independent of projection

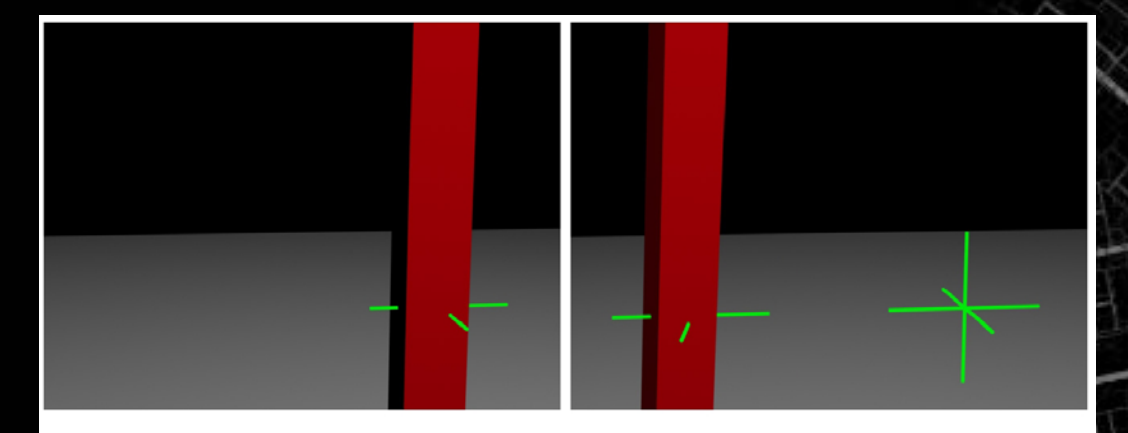

(a) Pillar,  $R_t$  (lackey view)

 $(b)$ Constraint deformed pillar,  $R_t$ ,  $R_f$  (boss view)

### Constraints

#### To see constraint frame  $R_f$  in lackey as  $R_t$  in boss  $\overline{\phantom{I}}$ camera *:*

 $Con = (Cartesianize(R_f C_i M_i V_i))^{-1}$ Cartesianize $(R_t C_b M_b V_b)$ 

#### …where *Con* is a constraint matrix such that

$$
A_i = C_i M_i V_i (Con) (C_b M_b V_b)^{-1}.
$$

…in general *Con* is defined as an RBF interpolation of multiple constraints per scene object, per camera.

### Multiview Illumination

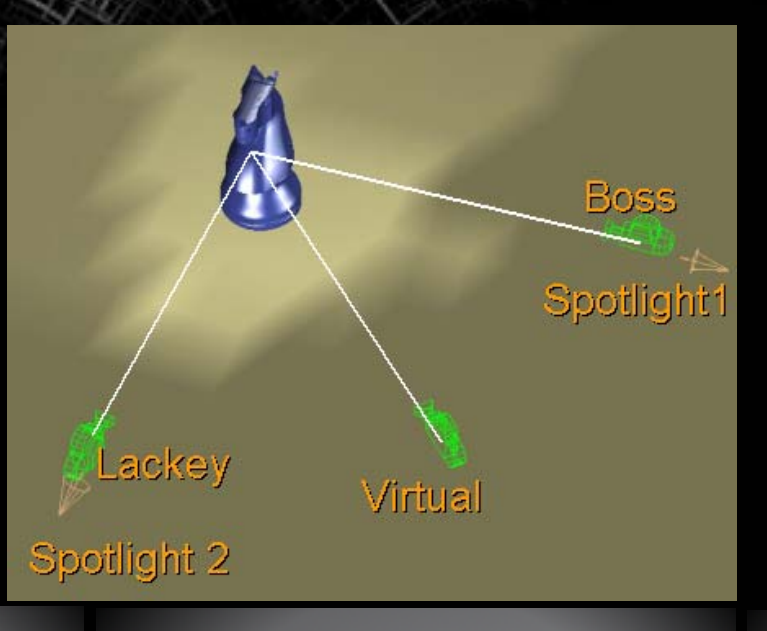

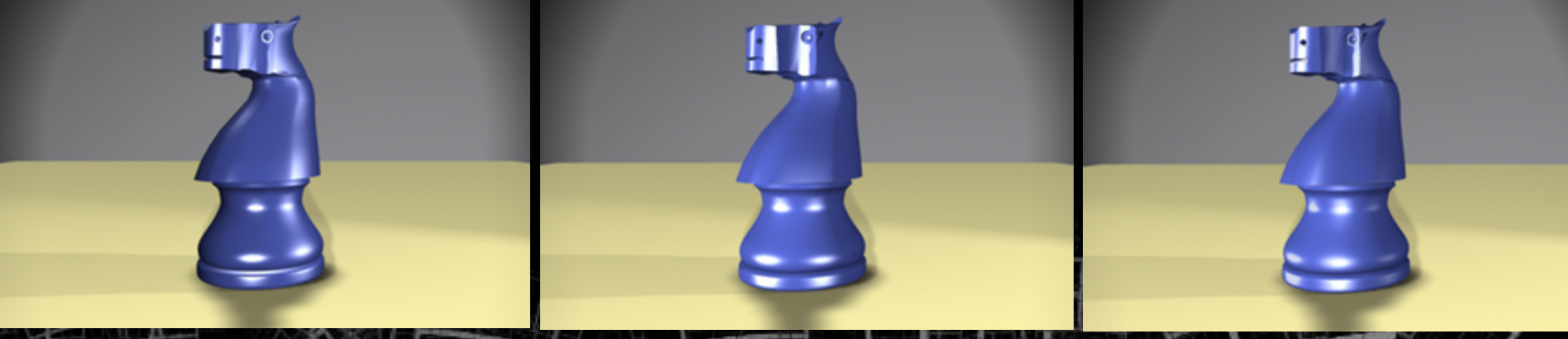

Boss camera shading Virtual camera shading Blended shading

# Stylized Multiview Shading

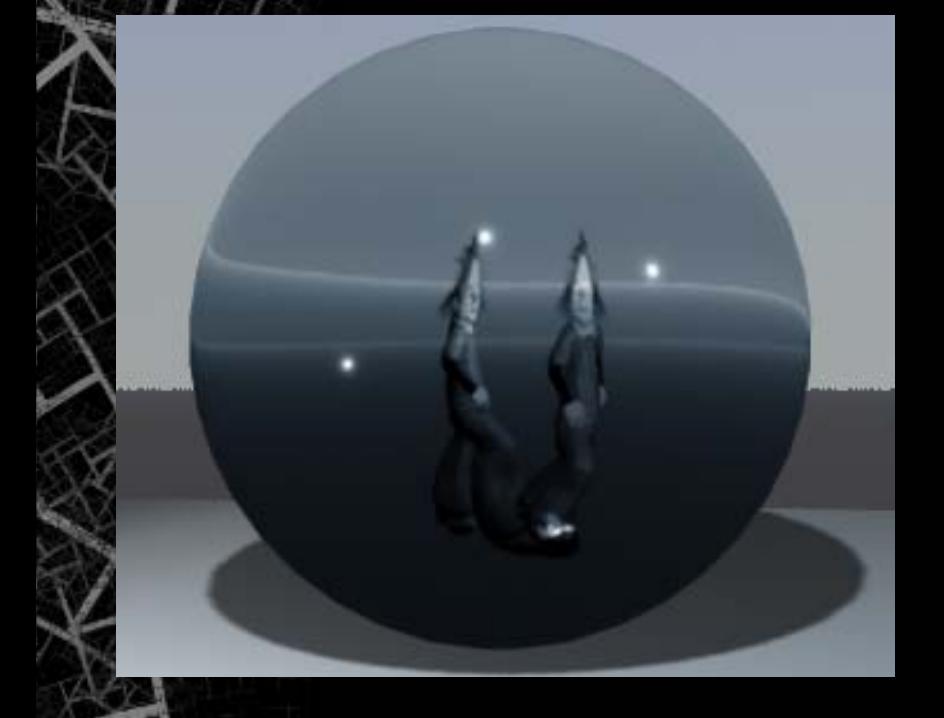

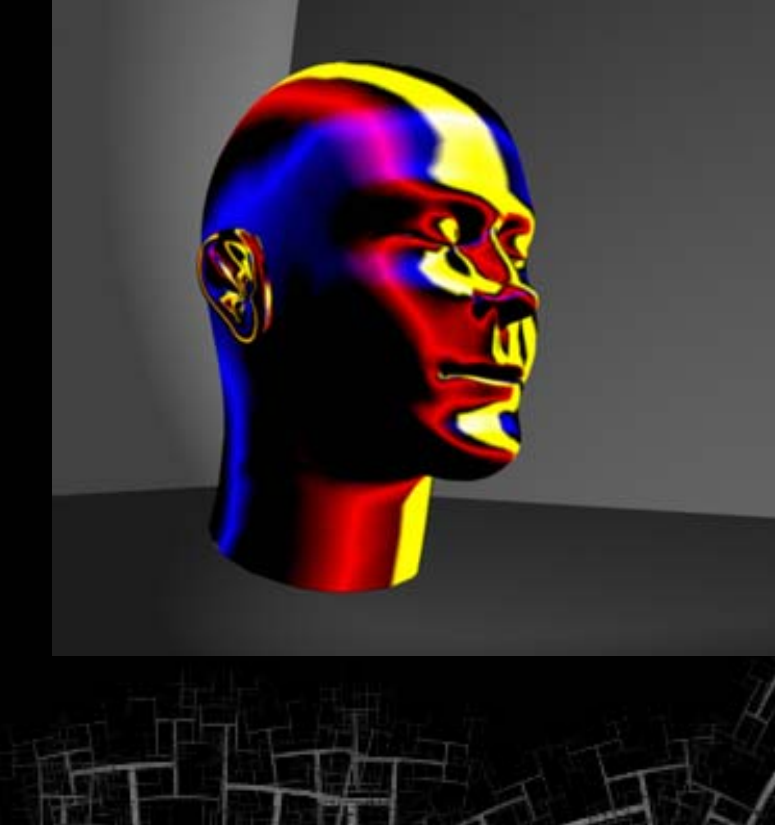

### Shadows

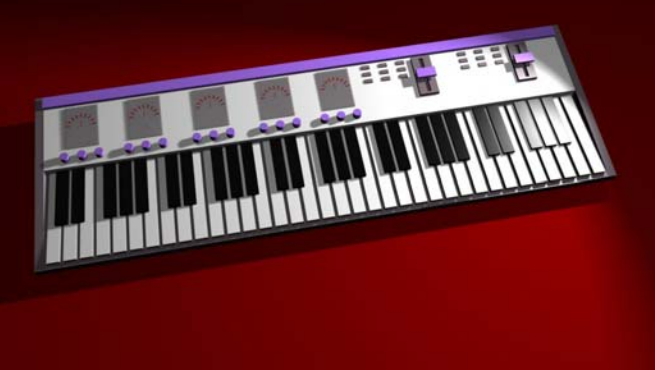

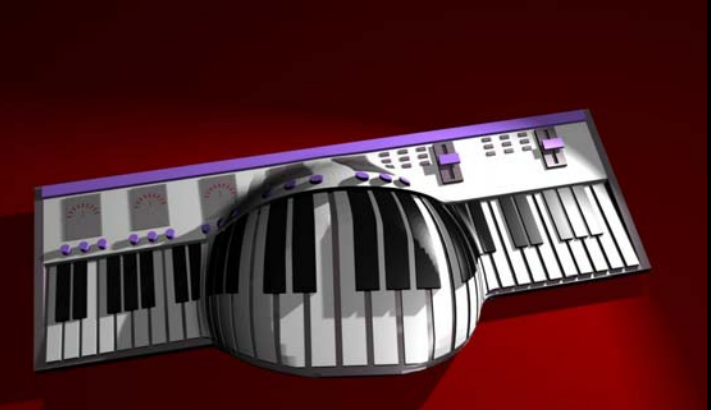

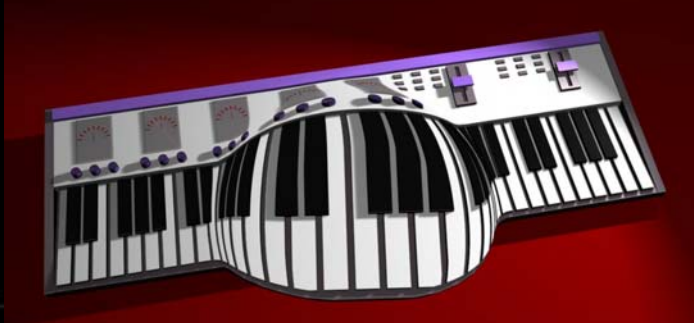

**Wrong shadows Corrected shadows** 

# Multiple Linear Projections

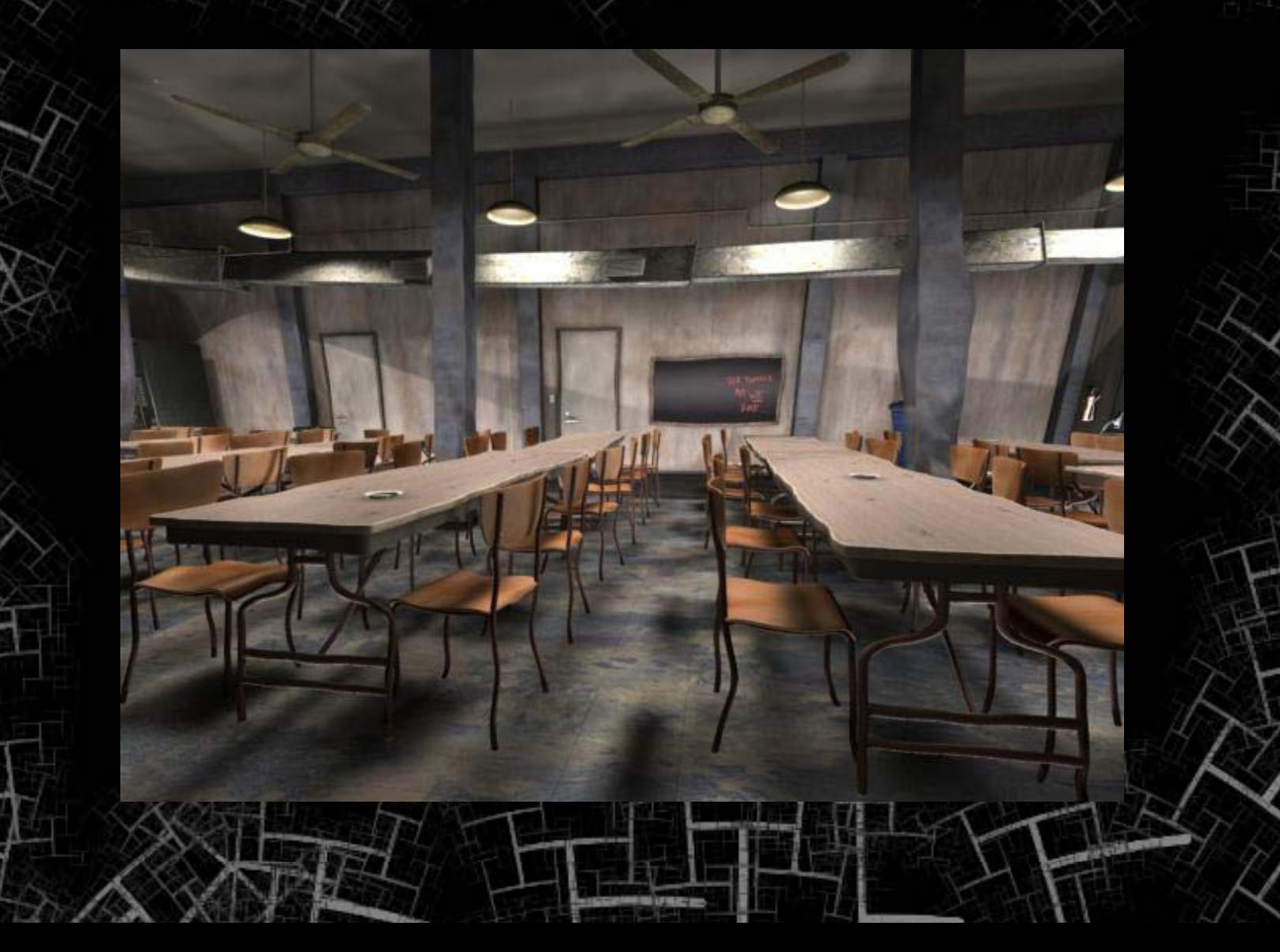

# Nonlinear Projections

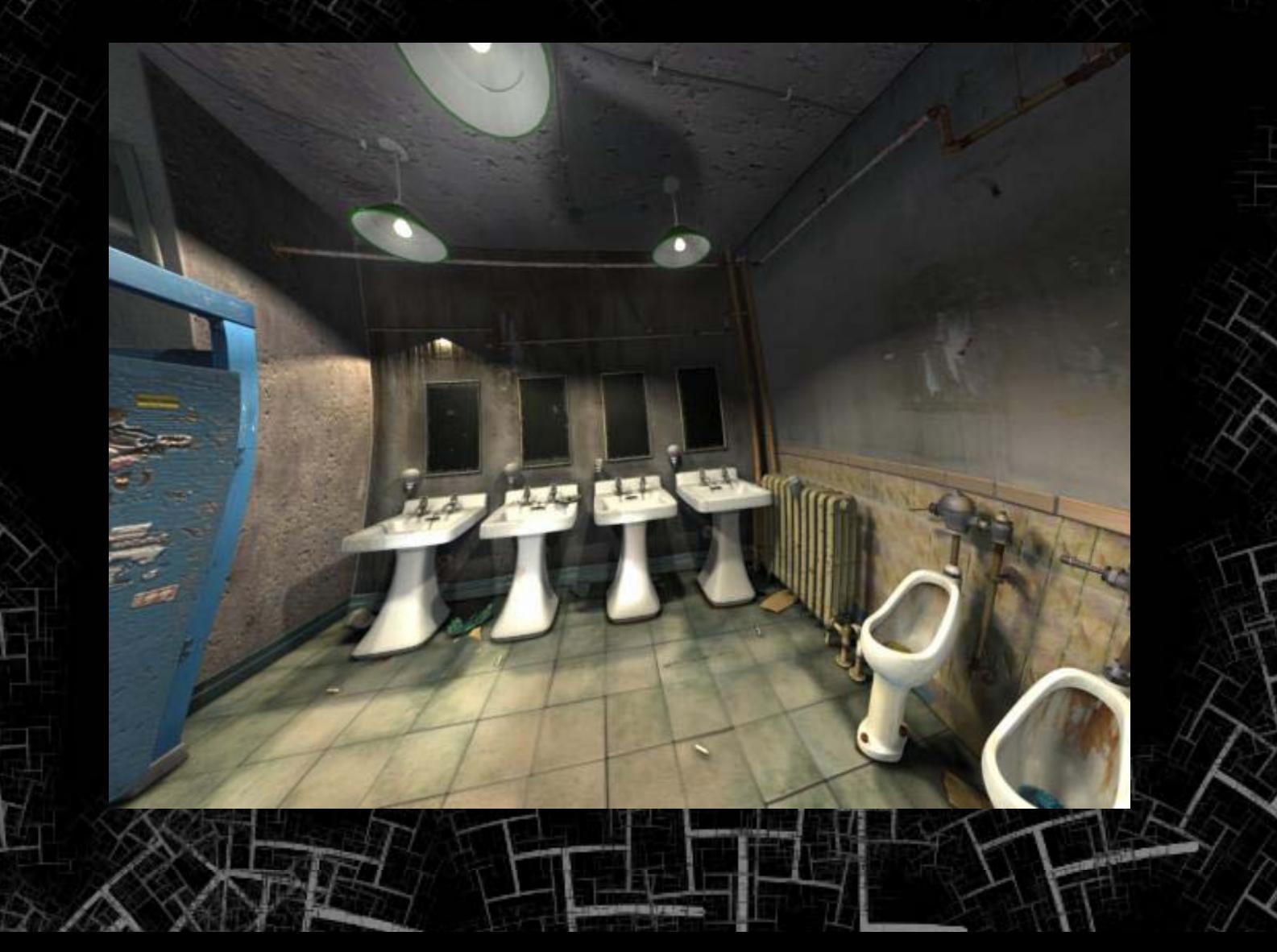

# *Ryan* Test

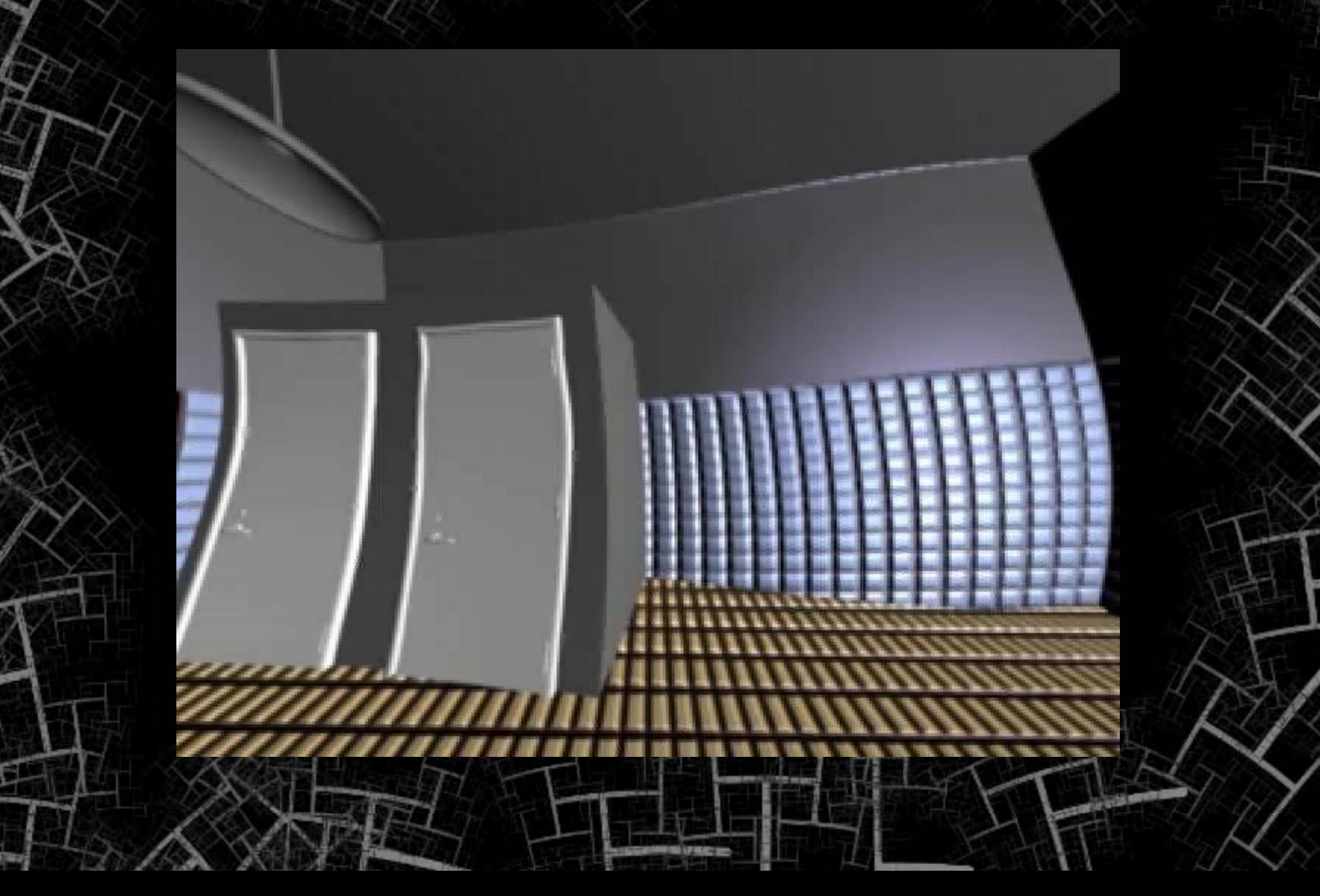

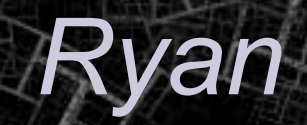

**PERMIT** 

3.73

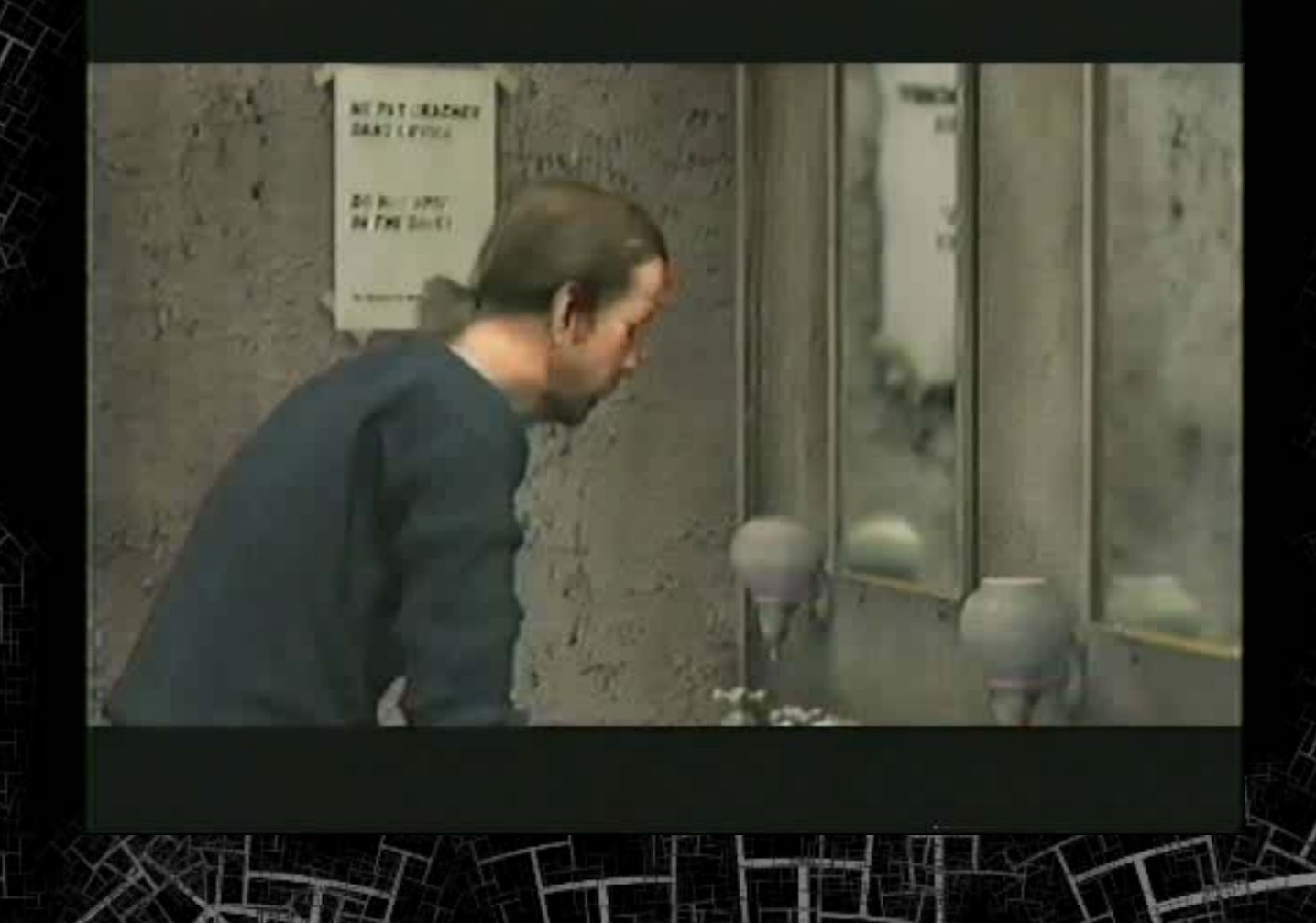

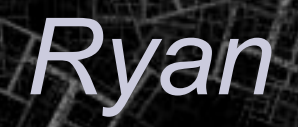

**Holme** 

### Conclusions

•

- Interactive nonlinear projection of complex scenes with animated camera
- $\bullet$  Global and local composition and relative depth control
- • Illumination and shading from multiple viewpoints

### Future Work

- $\bullet$ Full unwrapping
- $\bullet$ High level artist control
- $\bullet$ Automatic camera specification

### **Hierarchical nonlinear projections**

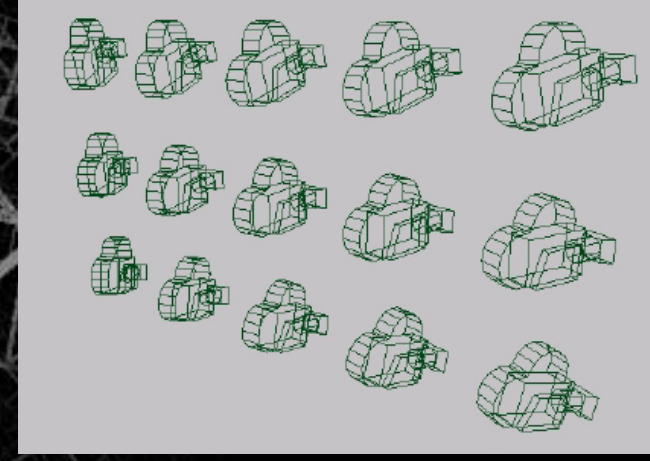

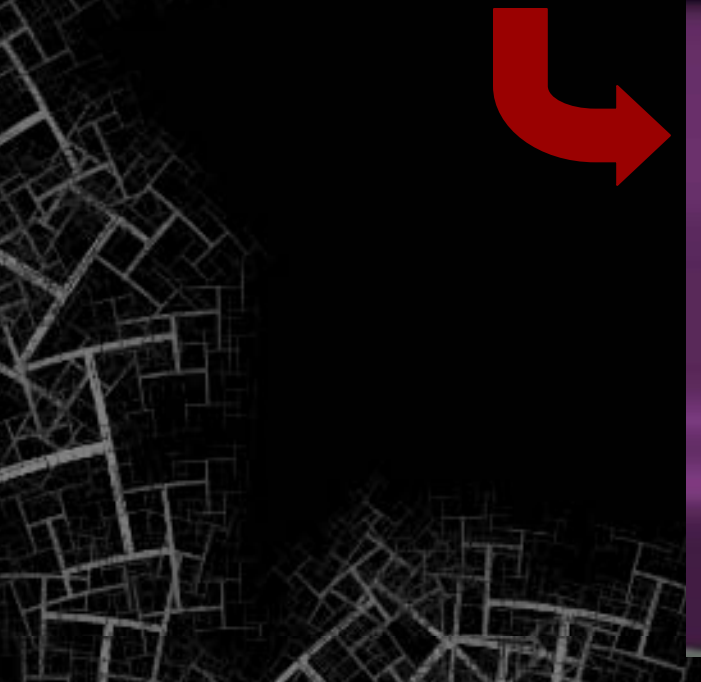

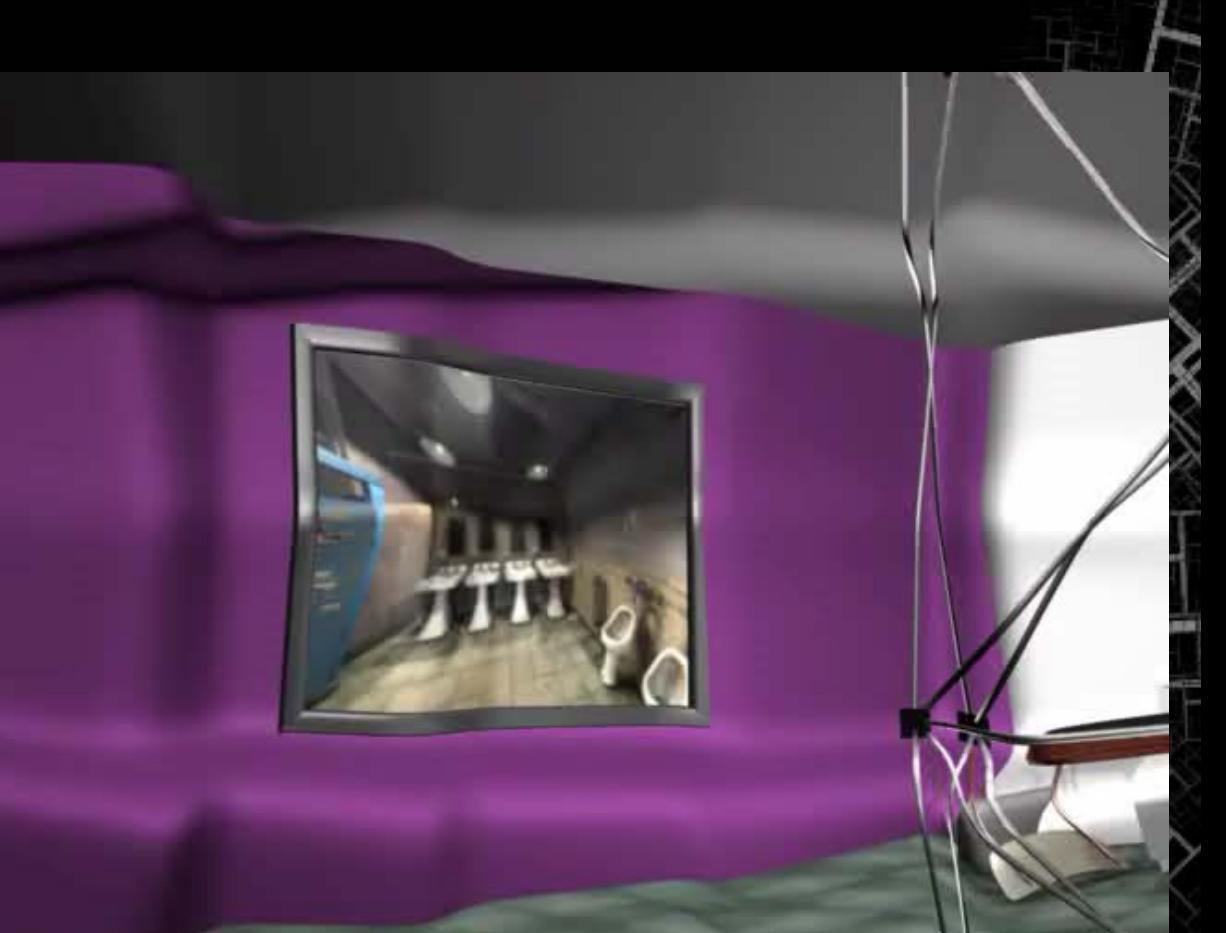

### Acknowledgements

#### Chris Landreth & the Ryan Crew.

Aaron Hertzmann & DGP.

NFB of Canada, Seneca College, Alias.

http://www.dgp.toronto.edu/~patrick/ryanTech